# README for hyperref bundle

## Heiko Oberdiek, Sebastian Rahtz

 $2008/07/05$ 

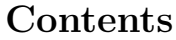

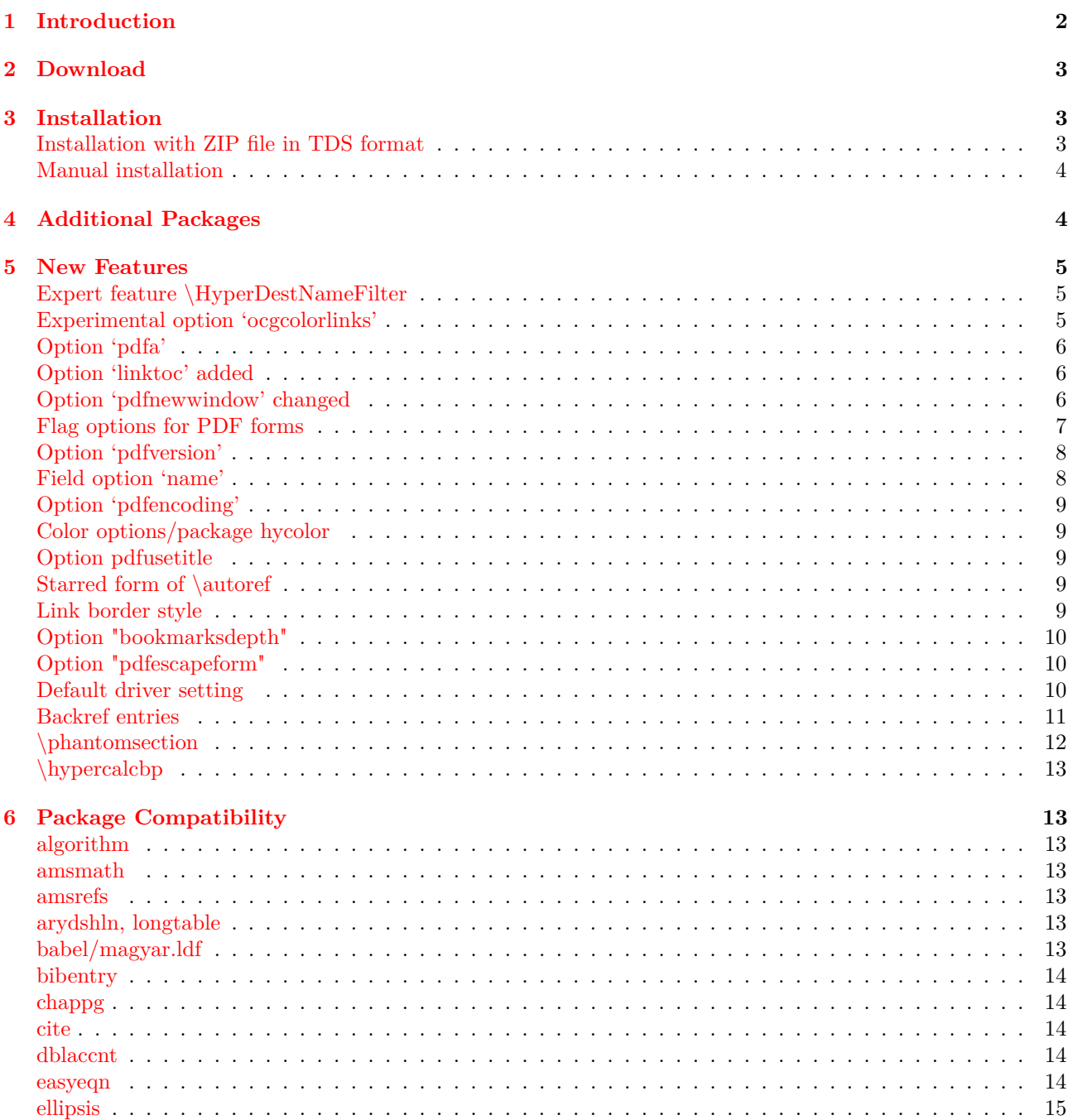

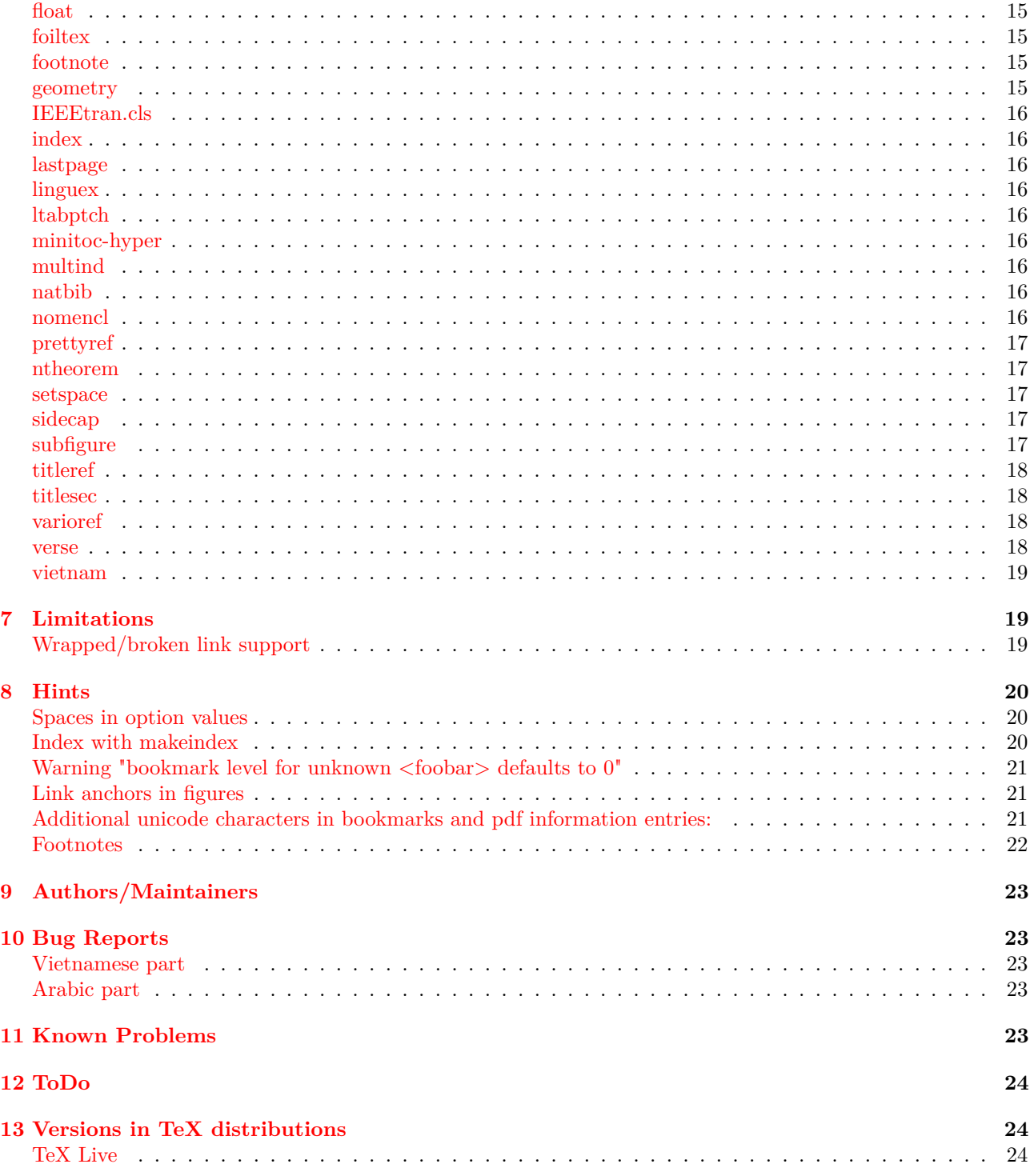

## **[1 Introduction](#page-23-0)**

<span id="page-1-0"></span>Th[is packag](#page-23-1)e is used to emend cross-referencing commands in LaTeX to produce some sort of \special commands; there are backends for the \special set defined for HyperTeX dvi processors, for embedded pdfmark commands for processing by Acrobat Distiller (dvips and dvipsone), for dviwindo, for pdfTeX, for dvipdfm, for TeX4ht, and for VTEX's pdf and HTML backends.

Included are:

- a) 'backref' a package by David Carlisle to provide links back from bibliography to the main text; these are hypertext links after using hyperref.
- b) nameref' a package to allow reference to the \*names\* of sections rather than their numbers.

## <span id="page-2-0"></span>**2 Download**

```
'hyperref' is available on CTAN:
 CTAN:macros/latex/contrib/hyperref/
Also a ZIP file is provided that contains the files, already sorted
in a TDS tree:
 CTAN:install/macros/latex/contrib/hyperref.tds.zip
'CTAN:' means one of the 'Comprehensive TeX Archive Network'
nodes or one of its mirrors. This is explained in
 http://www.tex.ac.uk/cgi-bin/texfaq2html?label=archives
The files are organized in three, sometimes four directories:
  ./
   Root directory that contains 'README', '.dtx',
    and '.ins' files.
  doc/
    Directory for documentation files.
  test/
    Directory for some test files.
The main repository of hyperref is located at the server
of the international 'TeX User Group' (TUG). The hyperref
directory at the TUG server
 http://www.tug.org/applications/hyperref/
contains the following files:
 hyperref.zip
 hyperref-doc.zip
 hyperref-test.zip
 manual.html
 manual2.html
 manual.css
   HTML version of the quite old hyperref manual in 'doc/manual.pdf'.
The CTAN stuff will be mirrored automatically from the
ftp server, so
  ftp://ftp.tug.org/pub/tex/hyperref/
corresponds to
 CTAN:macros/latex/contrib/hyperref/
```
## <span id="page-2-1"></span>**3 Installation**

### **Installation with ZIP file in TDS format**

<span id="page-2-2"></span>The ZIP file 'hyperref.tds.zip' contains the files sorted in a TDS tree. Thus you can directly unpack the ZIP file inside a TDS tree. (See CTAN:tds.zip for an explanation of TDS.)

```
Example:
  cd /...somewhere.../texmf
 unzip /...downloadpath.../hyperref.tds.zip
Do not forget to refresh the file name database of this TDS tree,
Example:
  texhash /...somewhere.../texmf
```
### **Manual installation**

- <span id="page-3-0"></span>a) Download the hyperref files from CTAN or the TUG server. If necessary, unpack them.
- b) If directory 'beta' exists, replace the files by the counterparts in this directory, if you want to use the latest versions.
- c) Generate the package and driver files: tex hyperref.ins
- d) Install the files '\*.sty', '\*.def', and '\*.cfg' in your TDS tree: cp \*.sty \*.def \*.cfg TDS:tex/latex/hyperref/ Replace 'TDS:' by the prefix of your TDS tree (texmf directory). The exception is bmhydoc.sty, it belongs to the source files (TDS:source/latex/hyperref/).
- e) Copy the documentation files to "TDS:doc/latex/hyperref/": manual.pdf, README, README.pdf, ChangeLog, ChangeLog.pdf, slides.pdf, paper.pdf, options.pdf, hyperref.pdf, backref.pdf, nameref.pdf (Also the HTML version of the manual can be put there.)
- f) Update the databases if necessary, eg. for teTeX: mktexlsr .../texmf

## <span id="page-3-1"></span>**4 Additional Packages**

Depending on the driver and option settings, hyperref loads other packages:

```
* atbegshi.sty:
```

```
CTAN:macros/latex/contrib/oberdiek/atbegshi.pdf
* backref.sty (loaded by option 'backref' or 'pagebackref'):
   CTAN:macros/latex/contrib/hyperref/backref.dtx
```
- \* bigintcalc.sty (loaded by package 'bitset'): CTAN:macros/latex/contrib/oberdiek/bigintcalc.pdf
- \* bitset.sty: CTAN:macros/latex/contrib/oberdiek/bitset.pdf
- \* color.sty (loaded by option 'colorlinks'): CTAN:macros/latex/required/graphics/
- \* etexcmds.sty: CTAN:macros/latex/contrib/oberdiek/etexcmds.pdf
- \* hycolor.sty:
- CTAN:macros/latex/contrib/oberdiek/hycolor.pdf
- \* infwarerr.sty (loaded by packages 'etexcmds', 'stringenc', 'atbegshi', 'bitset'):
	- CTAN:macros/latex/contrib/oberdiek/infwarerr.pdf
- \* ifpdf.sty (loaded by package 'atbegshi'): CTAN:macros/latex/contrib/oberdiek/atbegshi.pdf \* ifvtex.sty:
- CTAN:macros/latex/contrib/oberdiek/ifvtex.pdf

```
* ifxetex.sty:
   CTAN:macros/generic/ifxetex/ifxetex.sty
```

```
* intcalc.sty (loaded by package 'bitset'):
```

```
CTAN:macros/latex/contrib/oberdiek/intcalc.pdf
* keyval.sty
   CTAN:macros/latex/required/graphics/
* kvoptions.sty:
   CTAN:macros/latex/contrib/oberdiek/kvoptions.pdf
* kvsetkeys.sty:
   CTAN:macros/latex/contrib/oberdiek/kvsetkeys.pdf
* memhfixc.sty (loaded if class 'memoir' is loaded):
   CTAN:macros/latex/contrib/memoir/memhfixc.sty
* nameref.sty:
   CTAN:macros/latex/contrib/hyperref/nameref.dtx
* pdfescape.sty (loaded by package 'stringenc'):
   CTAN:macros/latex/contrib/oberdiek/pdfescape.pdf
* pdftexcmds.sty
   CTAN:macros/latex/contrib/oberdiek/pdftexcmds.pdf
* refcount.sty (loaded by package 'nameref')
   CTAN:macros/latex/contrib/oberdiek/refcount.pdf
* stringenc.sty:
   CTAN:macros/latex/contrib/oberdiek/stringenc.pdf
* tex4ht.sty (loaded by option 'tex4ht'):
   CTAN:support/TeX4ht/
* url.sty
   CTAN:macros/latex/contrib/other/misc/url.sty
* vtexhtml.sty (loaded if VTeX is used in HTML mode)
```
## <span id="page-4-0"></span>**5 New Features**

## **Expert feature \HyperDestNameFilter**

```
Since version 2008/07/16 v6.78c.
```

```
Each anchor name and inner link name is put through
filter \HyperDestNameFilter. The default behaviour is
to let the name unchanged:
  \def\HyperDestNameFilter#1{#1}
It can be redefined to prepend or append something,
to avoid name collisions if several files are
merged together.
```
For example, two documents with hyperref can be generated using different prefixes for destination names. Then it is easier to merge them with 'dviconcat' or other merge utilities.

### **Experimental option 'ocgcolorlinks'**

```
The idea are colored links, when viewed, but printed without colors.
This new experimental option 'ocgcolorlinks' uses Optional Content
Groups, a feature introduced in PDF 1.5.
* The option must be given for package loading:
    \usepackage[ocgcolorlinks]{hyperref}
* Main disadvantage: Links cannot be broken across lines.
  PDF reference 1.7: 4.10.2 "Making Graphical Content Optional":
    Graphics state operations, such as setting the color, ...,
    are still applied.
  Therefore the link text is put in a box and set twice, with and
  without color.
```
### 5 NEW FEATURES 6

- \* The feature can be switched of by \hypersetup{ocgcolorlinks=false} inside the document.
- \* Supported drivers: pdftex, dvipdfm
- \* The PDF version should be at least 1.5. It is automatically set for pdfTeX. Users of dvipdfmx set the version on the command line: dvipdfmx -V 5

### **Option 'pdfa'**

<span id="page-5-0"></span>The new option 'pdfa' tries to avoid violations of PDF/A in code generated by hyperref. However, the result is usually not in PDF/A, because many features aren't controlled by hyperref (XMP metadata, fonts, colors, driver dependend low level stuff, ...).

Currently, option 'pdfa' sets and disables the following items:

- \* Enabled annotation flags: Print, NoZoom, NoRotate [PDF/A 6.5.3].
- \* Disabled annotation flags: Hidden, Invisible, NoView [PDF/A 6.5.3].
- \* Disabled: Launch action (\href{run:...} [PDF/A 6.6.1].
- \* Restricted: Named actions (\Acrobatmenu: NextPage, PrevPage, FirstPage, LastPage) [PDF/A 6.6.1].
- \* Many things are disabled in PDF formulars:
	- \* JavaScript actions [PDF/A 6.6.1]
	- \* Trigger events (additional actions) [PDF/A 6.6.2]
	- \* Push button (because of JavaScript)
	- \* Interactive Forms: Flag NeedAppearances is the default 'false' (Because of this, hyperref's implementation of Forms looks ugly). [PDF/A 6.9]

The default value of the new option 'pdfa' is 'false'. It influences the loading of the package and cannot be changed after hyperref is loaded (\usepackage{hyperref}).

ToDo: \* XMP support  $*$  ... But perhaps Adobe Acrobat is now happy and can now convert the PDF file to PDF/A.

### **Option 'linktoc' added**

<span id="page-5-1"></span>The new option 'linktoc' allows more control which part of an entry in the table of contents is made into a link: \* 'linktoc=none' (no links) \* 'linktoc=section' (default behaviour, same as 'linktocpage=false') \* 'linktoc=page' (same as 'linktocpage=true') \* 'linktoc=all' (both the section and page part are links)

### **Option 'pdfnewwindow' changed**

<span id="page-5-2"></span>Before 6.77b: \* pdfnewwindow=true --> /NewWindow true \* pdfnewwindow=false --> (absent) \* unused pdfnewwindow --> (absent) Since 6.77b: \* pdfnewwindow=true --> /NewWindow true \* pdfnewwindow=false --> /NewWindow false

```
* pdfnewwindow={} --> (absent)
* unused pdfnewwindow --> (absent)
```
Rationale: There is a difference between setting to 'false' and an absent entry. In the former case the new document replaces the old one, in the latter case the PDF viewer application should respect the user preference.

### **Flag options for PDF forms**

```
PDF form field macros (\TextField, \CheckBox, ...) support
boolean flag options. The option name is the lowercase
version of the names in the PDF specification (1.7):
  http://www.adobe.com/devnet/pdf/pdf_reference.html
  http://www.adobe.com/devnet/acrobat/pdfs/pdf_reference.pdf
Options (convert to lowercase) except flags in square brackets:
* Table 8.16 Annotation flags (page 608):
  1 Invisible
  2 Hidden (PDF 1.2)
  3 Print (PDF 1.2)
  4 NoZoom (PDF 1.3)
  5 NoRotate (PDF 1.3)
  6 NoView (PDF 1.3)
  [7 ReadOnly (PDF 1.3)] ignored for widget annotations, see table 8.70
  8 Locked (PDF 1.4)
  9 ToggleNoView (PDF 1.5)
  10 LockedContents (PDF 1.7)
* Table 8.70 Field flags common to all field types (page 676):
  1 ReadOnly
  2 Required
  3 NoExport
* Table 8.75 Field flags specific to button fields (page 686):
  15 NoToggleToOff (Radio buttons only)
  16 Radio (set: radio buttons, clear: check box, pushbutton: clear)
  17 Pushbutton
  26 RadiosInUniso (PDF 1.5)
* Table 8.77 Field flags specific to text fields (page 691):
  13 Multiline
  14 Password
  21 FileSelect (PDF 1.4)
  23 DoNotSpellCheck (PDF 1.4)
  24 DoNotScroll (PDF 1.4)
  25 Comb (PDF 1.5)
  26 RichText (PDF 1.5)
* Table 8.79 Field flags specific to choice fields (page 693):
  18 Combo (set: combo box, clear: list box)
  19 Edit (only useful if Combo is set)
  20 (Sort) for authoring tools, not PDF viewers
  22 MultiSelect (PDF 1.4)
  23 DoNotSpellCheck (PDF 1.4) (only useful if Combo and Edit are set)
  27 CommitOnSelChange (PDF 1.5)
* Table 8.86 Flags for submit-form actions (page 704):
  [1 Include/Exclude] unsupported, use 'noexport' (table 8.70) instead
  2 IncludeNoValueFields
  [3 ExportFormat] handled by option 'export'
  4 GetMethod
```
### 5 NEW FEATURES 8

```
5 SubmitCoordinates
  [6 XFDF (PDF 1.4)] handled by option 'export'
  7 IncludeAppendSaves (PDF 1.4)
  8 IncludeAnnotations (PDF 1.4)
  [9 SubmitPDF (PDF 1.4)] handled by option 'export'
  10 CanonicalFormat (PDF 1.4)
  11 ExclNonUserAnnots (PDF 1.4)
  12 ExclFKey (PDF 1.4)
  14 EmbedForm (PDF 1.5)
New option 'export' sets the export format of a submit action.
Valid values are (upper- or lowercase):
* FDF
* HTML
* XFDF
```
\* PDF (not supported by Acrobat Reader)

## **Option 'pdfversion'**

<span id="page-7-0"></span>This is an experimental option. It notifies 'hyperref' about the intended PDF version. Currently this is used in code for PDF forms (implementation notes 116 and 122 of PDF spec 1.7). Values: 1.2, 1.3, 1.4, 1.5, 1.6, 1.7. Values below 1.2 are not supported, because most drivers expect higher PDF versions. The option must be used early, not after \usepackage{hyperref}. In theory this option should also set the PDF version, but this is not generally supported. \* pdfTeX below 1.10a: unsupported. pdfTeX >= 1.10a and < 1.30: \pdfoptionpdfminorversion pdfTeX >= 1.30: \pdfminorversion \* dvipdfm: configuration file, example: TeX Live 2007, texmf/dvipdfm/config/config, entry 'V 2'. \* dvipdfmx: configuration file, example: TeX Live 2007, texmf/dvipdfm/dvipdfmx.cfg, entry 'V 4'. \* Ghostscript: option -dCompatibilityLevel (this is set in 'ps2pdf12', 'ps2pdf13', 'ps2pdf14'). The current PDF version is used as default if this version can be detected (only pdfTeX >= 1.10a). Otherwise the lowest version 1.2 is assumed. Thus 'hyperref' tries to avoid PDF code that breaks this version, but is free to use ignorable higher PDF features.

## **Field option 'name'**

<span id="page-7-1"></span>Many form objects uses the label argument for several purposes: \* Layouted label. \* As name in HTML structures. Code that is suitable for layouting with TeX can break in the structures of the output format. If option 'name' is given, then its value is used as name in the different output structures. Thus the value should consist of letters only.

### 5 NEW FEATURES 9

### **Option 'pdfencoding'**

<span id="page-8-0"></span>The PDF format allows two encodings for bookmarks and entries in the information dictionary: PDFDocEncoding and Unicode as UTF-16BE. Option "pdfencoding" selects between these encodings: \* "pdfdoc" uses PDFDocEncoding. It uses just one byte per character,

- but the supported characters are limited (244 in PDF-1.7).
- \* "unicode" sets Unicode. It is encoded as UTF-16BE. Two bytes are used for most characters, surrogates need four bytes.
- \* "auto" PDFDocEncoding if the string does not contain characters outside the encoding and Unicode otherwise.

### **Color options/package hycolor**

<span id="page-8-1"></span>See documentation of package 'hycolor'.

### **Option pdfusetitle**

<span id="page-8-2"></span>If option pdfusetitle is set then hyperref tries to derive the values for pdftitle and pdfauthor from \title and \author. An optional argument for \title and \author is supported (class amsart).

### **Starred form of \autoref**

<span id="page-8-3"></span>\autoref\* generates a reference without link as \ref\* or \pageref\*.

### **Link border style**

```
Links can be underlined instead of the default rectangle or
options "colorlinks", "frenchlinks". This is done by option
    pdfborderstyle={/S/U/W 1}
```
Some remarks:

```
* AR7/Linux seems to have a bug, that don't use the default
 value "1" for the width, but zero, thus that the underline
 is not visible without "/W 1". The same applies for
 dashed boxes, eg.:
   pdfborderstyle={/S/D/D[3 2]/W 1}
```
- \* The syntax is described in the PDF specification, look for "border style", eg. Table 8.13 "Entries in a border style dictionary" (specification for version 1.6)
- \* The border style is removed by pdfborderstyle={} This is automatically done if option colorlinks is enabled.
- \* Be aware that not all PDF viewers support this feature, not even Acrobat Reader itself:

```
Some support:
* AR7/Linux: "underline" and "dashed", but the border width
  must be given.
```

```
* xpdf 3.00: "underline" and "dashed"
Unsupported:
* AR5/Linux
```

```
* ghostscript 8.50
```
### **Option "bookmarksdepth"**

<span id="page-9-0"></span>The depth of the bookmarks can be controlled by the new option "bookmarksdepth". The option acts globally and distinguishes three cases:

- \* "bookmarksdepth" without value Then hyperref uses the current value of counter "tocdepth". This is the compatible behaviour and the default.
- \* "bookmarksdepth=<number>", the value is number (also negative): The depth for the bookmarks are set to this number.
- \* "bookmarksdepth=<name>"

```
The \langlename\rangle is a document division name (part, chapter, ...).
It must not start with a digit or minus to avoid mixing up
with the number case. Internally hyperref uses the value
of macro "\toclevel@<name>".
```
Examples:

\hypersetup{bookmarksdepth=paragraph} \hypersetup{bookmarksdepth=4} % same as before \hypersetup{bookmarksdepth} % counter "tocdepth" is used

### **Option "pdfescapeform"**

<span id="page-9-1"></span>There are many places where arbitrary strings end up as PS or PDF strings. The PS/PDF strings in parentheses form require the protection of some characters, e.g. unmatched left or right parentheses need escaping or the escape character itself (backslash).

Since 2006/02/12 v6.75a the PS/PDF driver should do this automatically. However I assume a problem with compatibility, especially regarding the form part where larger amounts of JavaScript code can be present. It would be a pain to remove all the escaping, because an additional escaping layer can falsify the code.

Therefore a new option pdfescapeform was introduced: \* pdfescapeform=false

Escaping for the formulars are disabled, this is the compatibility behaviour, therefor this is the default.

```
* pdfescapeform=true
 Then the PS/PDF drivers do all the necessary escaping.
 This is the logical choice and the recommended setting.
 For example, the user writes JavaScript as JavaScript
 and do not care about escaping characters for PS/PDF
 output.
```
### **Default driver setting**

```
(hyperref > = 6.72s)If no driver is given, hyperref tries its best to guess the
most suitable driver. Thus it loads "hpdftex", if pdfTeX is
```

```
detected running in PDF mode. Or it loads the corresponding
VTeX driver for VTeX's working modes.
  Unhappily many driver programs run after the TeX compiler,
so hyperref does not have a chance (dvips, dvipdfm, ...).
In this case driver "hypertex" is loaded that supports the
HyperTeX features that are recognized by xdvi for example.
This behaviour, however, can easily be changed in the configuration
file "hyperref.cfg":
  \providecommand*{\Hy@defaultdriver}{hdvips}
for dvips, or
  \providecommand*{\Hy@defaultdriver}{hypertex}
for the default behaviour of hyperref.
```
### **Backref entries**

<span id="page-10-0"></span>Alternative interface for formatting of backref entries, example:

```
\documentclass[12pt,UKenglish]{article}
```

```
\usepackage{babel}
\usepackage[pagebackref]{hyperref}
```

```
% Some language options are detected by package backref.
% This affects the following macros:
% \backrefpagesname
% \backrefsectionsname
% \backrefsep
% \backreftwosep
% \backreflastsep
\renewcommand*{\backref}[1]{
 % default interface
 % #1: backref list
 \gamma% We want to use the alternative interface,
 % therefore the definition is empty here.
}
\renewcommand*{\backrefalt}[4]{%
 % alternative interface
 % #1: number of distinct back references
  % #2: backref list with distinct entries
  % #3: number of back references including duplicates
  % #4: backref list including duplicates
  \par
  #3 citation(s) on #1 page(s): #2, \par
  \ifnum#1=1 %
    \ifnum#3=1 %
     1 citation on page %
    \else
     #3 citations on page %
    \fi
  \else
    #3 citations on #1 pages %
  \fi
  #2,\par
```

```
\ifnum#3=1 %
    1 citation located at page %
  \else
   #3 citations located at pages %
  \fi
  #4.\par
}
\begin{document}
  \section{Hello}
    \cite{ref1, ref2, ref3, ref4}
  \section{World}
    \cite{ref1, ref3}
  \newpage
  \section{Next section}
    \cite{ref1}
  \newpage
  \section{Last section}
    \cite{ref1, ref2}
  \newpage
  \pdfbookmark[1]{Bibliography}{bib}
  \begin{thebibliography}{99}
    \bibitem{ref1} Dummy entry one.
    \bibitem{ref2} Dummy entry two.
    \bibitem{ref3} Dummy entry three.
    \bibitem{ref4} Dummy entry four.
  \end{thebibliography}
```
\end{document}

### **\phantomsection**

<span id="page-11-0"></span>Set an anchor at this location. It is often used in conjunction with \addcontentsline for sectionlike things (index, bibliography, preface). \addcontentsline refers to the latest previous location where an anchor is set.

```
\cleardoublepage
\phantomsection
\addcontentsline{toc}{chapter}{\indexname}
\printindex
```
Now the entry in the table of contents (and bookmarks) for the index points to the start of the index page, not to a location before this page.

**\hypercalcbp**

<span id="page-12-0"></span>See manual.

## <span id="page-12-1"></span>**6 Package Compatibility**

Currently only package loading orders are available:

```
Note: hyperref loads package "nameref" at \begin{document}.
Sometimes this is too late, thus this package must be loaded
earlier.
```
### **algorithm**

```
\usepackage{float}
\usepackage{hyperref}
\usepackage[chapter]{algorithm}% eg.
```
### **amsmath**

<span id="page-12-3"></span>The environments equation and eqnarray are not supported too well. For example, there can be spacing problems. Consider using the environments that package amsmath provide, e.g. gather for equation. The environment equation can even redefined to use gather:

```
\usepackage{amsmath}
\let\equation\gather
\let\endequation\endgather
```
### **amsrefs**

<span id="page-12-4"></span>Package loading order:

\usepackage{hyperref} \usepackage{amsrefs}

### **arydshln, longtable**

<span id="page-12-5"></span>Package longtable must be put before hyperref and arydshln, hyperref after arydshln generates an error, thus the resulting package order is then:

```
\usepackage{longtable}
\usepacakge{hyperref}
\usepackage{arydshln}
```
### **babel/magyar.ldf**

```
The old version 2005/03/30 v1.4j will not work.
You need at least version 1.5, maintained by P\'eter Szab\'o,
see CTAN:language/hungarian/babel/.
```
### **bibentry**

<span id="page-13-0"></span>Workaround:

```
\makeatletter
\let\saved@bibitem\@bibitem
\makeatother
```

```
\usepackage{bibentry}
\usepackage{hyperref}
```
\begin{document}

```
\begingroup
  \makeatletter
  \let\@bibitem\saved@bibitem
  \nobibliography{database}
\endgroup
```
### **chappg**

```
Package chappg uses \@addtoreset that is redefined by hyperref.
The package order is therefore:
```

```
\usepackage{hyperref}
\usepackage{chappg}
```
### **cite**

```
This is from Mike Shell:
> cite.sty cannot currently be used with hyperref.
> However, I can do a workaround via:
\rightarrow> \makeatletter
> \def\NAT@parse{\typeout{This is a fake Natbib command to fool Hyperref.}}
> \makeatother
>
> \usepackage[hypertex]{hyperref}
>
> so that hyperref will not redefine any of the biblabel stuff - so cite.sty
> will work as normal - although the citations will not be hyperlinked, of
> course (But this may not be an issue for many people).
```
### **dblaccnt**

```
pd1enc.def or puenc.def should be loaded before:
\usepackage{hyperref}
\usepackage{dblaccnt}
or see entry for "vietnam".
```
### **easyeqn**

Not compatible, breaks.

### **ellipsis**

```
This packages redefines \textellipsis, thus it has to be loaded
after package hyperref (pd1enc.def/puenc.def should be loaded before):
\usepackage{hyperref}
\usepackage{ellipsis}
```
### **float**

```
\usepackage{float}
\usepackage{hyperref}
```
- \* Several \caption commands are not supported inside one float object.
- \* Anchor are set at top of the float object, if its style is controlled by float.sty.

### **foiltex**

```
Update to version 2008/01/28 v2.1.4b:
Since version 6.77a hyperref does not hack into \@begindvi,
it uses package 'atbegshi' instead, that hooks into \shipout.
Thus the patch of 'foils.cls' regarding hyperref is now obsolete
and causes an undefined error message about \@hyperfixhead.
This is fixed in FoilTeX 2.1.4b.
```
### **footnote**

<span id="page-14-2"></span>This package is not supported, you have to disable hyperref's footnote support by using option "hyperfootnotes=false".

### **geometry**

```
Driver 'dvipdfm' and program 'dvipdfm' might generate a warning:
    Sorry. Too late to change page size
Then prefer the program 'dvipdfmx' or use one of the following
workarounds to move the \special of geometry to an earlier
location:
```

```
\documentclass[dvipdfm]{article}% or other classes
\usepackage{atbegshi}
\AtBeginDocument{%
  \let\OrgAtBeginDvi\AtBeginDvi
  \let\AtBeginDvi\AtBeginShipoutFirst
}
\usepackage[
  paperwidth=170mm,
  paperheight=240mm
]{geometry}
\AtBeginDocument{%
  \let\AtBeginDvi\OrgAtBeginDvi
}
\usepackage{hyperref}
```
#### or

\documentclass[dvipdfm]{article}% or other classes

```
\usepackage{atbegshi}
\let\AtBeginDvi\AtBeginShipoutFirst
\usepackage[
 paperwidth=170mm,
  paperheight=240mm
]{geometry}
\usepackage{hyperref}
```
### **IEEEtran.cls**

<span id="page-15-0"></span>version >= V1.6b (because of \@makecaption, see ChangeLog)

### **index**

<span id="page-15-1"></span>version  $>= 1995/09/28 y4.1$  (because of \addcontentsline redefinition)

### **lastpage**

<span id="page-15-2"></span>Compatible.

### **linguex**

```
\usepackage{hyperref}
\usepackage{linguex}
```
### **ltabptch**

```
\usepackage{longtable}
\usepackage{ltabptch}
\usepackage{hyperref}
```
### **minitoc-hyper**

```
This package is obsolete, use the uptodate original
package minitoc instead.
```
## **multind**

```
\usepackage{multind}
\usepackage{hyperref}
```
### **natbib**

```
\usepackage{natbib}
\usepackage{hyperref}
```
### **nomencl**

```
* Example for introducing links for the page numbers:
   \renewcommand*{\pagedeclaration}[1]{\unskip, \hyperpage{#1}}
* For equations the following might work:
   \renewcommand*{\eqdeclaration}[1]{%
      \hyperlink{equation.#1}{(Equation~#1)}%
   }
 But the mapping from the equation number to the anchor name
 is not available in general.
```
### **prettyref**

<span id="page-16-0"></span>%%% example for prettyref %%% \documentclass{article} \usepackage{prettyref} \usepackage[pdftex]{hyperref}

%\newrefformat{FIG}{Figure~\ref{#1}}% without hyperref \newrefformat{FIG}{\hyperref[{#1}]{Figure~\ref\*{#1}}}

```
\begin{document}
 This is a reference to \prettyref{FIG:ONE}.
  \newpage
  \begin{figure}
    \caption{This is my figure}
    \label{FIG:ONE}
  \end{figure}
\end{document}
%%% example for prettyref %%%
```
### **ntheorem**

```
ntheorem-hyper.sty is an old patched version of ntheorem.sty.
Newer versions of ntheorem know the option hyperref:
  \usepackage{hyperref}
  \usepackage[hyperref]{ntheorem}
But there are still unsolved problems (options thref, ...).
```
### **setspace**

```
\usepackage{setspace}
\usepackage{hyperref}
```
### **sidecap**

```
Before 2002/05/24 v1.5h:
  \usepackage{nameref}
  \usepackage{hyperref}
  \usepackage{sidecap}
```
### **subfigure**

```
1995/03/06 v2.0:
  \usepackage{subfigure}
  \usepackage{hyperref}
  % hypertexnames is set to false.
v2.1:
  \usepackage{nameref}
  \usepackage{subfigure}
  \usepackage{hyperref}
  or
  \usepackage{hyperref}
  \usepackage{subfigure}
v2.1.2:
  please update
v2.1.3:
```

```
\usepackage{hyperref}
\usepackage{subfigure}
or vice versa?
```
### **titleref**

```
\usepackage{nameref}
\usepackage{titleref}% without usetoc
\usepackage{hyperref}
```
### **titlesec**

```
"nameref" supports titlesec, but hyperref does not
(unsolved is the anchor setting, missing with unnumbered
section, perhaps problems with page breaks with numbered ones).
```
### **varioref**

```
There are too many problems with varioref. Nobody has time to
sort them out. Therefore this package is now unsupported.
```

```
Perhaps you are lucky and some of the features of varioref works
with the following loading order:
  \usepackage{nameref}
  \usepackage{varioref}
  \usepackage{hyperref}
```

```
Also some babel versions can be problematic. For exmample,
2005/05/21 v3.8g contains a patch for varioref that breaks
the hyperref support for varioref.
```
### Also unsupported:

- \* \Ref, \Vref do not uppercase the first letter.
- \* \vpageref[]{...}
	- On the same page a previous space is not suppressed.

### **verse**

<span id="page-17-3"></span>Version 2005/08/22 v2.22 contains support for hyperref.

For older versions see example from de.comp.text.tex (2005/08/11, slightly modified):

\documentclass{article}

```
% package order does not matter
\usepackage{verse}
\usepackage{hyperref}
```

```
\makeatletter
% make unique poemline anchors
\newcounter{verse@env}
\setcounter{verse@env}{0}
\let\org@verse\verse
\def\verse{%
  \stepcounter{verse@env}%
```

```
\org@verse
  }
  \def\theHpoemline{\arabic{verse@env}.\thepoemline}
 % add anchor for before \addcontentsline in \@vsptitle
  \let\org@vsptitle\@vsptitle
  \def\@vsptitle{%
    \phantomsection
    \org@vsptitle
  }
  \makeatother
  \begin{document}
  \poemtitle{Poem 1}
  \begin{verse}
  An one-liner.
  \end{verse}
  \newpage
  \poemtitle{Poem 2}
  \begin{verse}
  Another one-liner.
  \end{verse}
  \end{document}
vietnam
 % pd1enc.def should be loaded before package dblaccnt:
```

```
\usepackage[PD1,OT1]{fontenc}
\usepackage{vietnam}
\usepackage{hyperref}
```
## <span id="page-18-1"></span>**7 Limitations**

### **Wrapped/broken link support**

```
Only few drivers support automatically wrapped/broken links,
e.g. pdftex, dvipdfm, hypertex. Other drivers lack this
feature, e.g. dvips, dvipsone.
```
Workarounds:

- \* For long section or caption titles in the table of contents or list of figures/tables option "linktocpage" can be used. Then the page number will be a link, and the overlong section title is not forced into an one line link with overvull \hbox warning.
- \* "\url"s are caught by package "breakurl".
- \* The option "breaklinks" is intended for internal use. But it can be used to force link wrapping, e.g. when printing a document. However, when such a document is converted to PDF and viewed with a PDF viewer, the active link area will be misplaced.

Another limitation: some penalties are "optimized" by TeX, thus there are missing break points, especially within \url. (See thread "hyperref.sty, breaklinks and url.sty 3.2" in comp.text.tex 2005-09).

## <span id="page-19-0"></span>**8 Hints**

### **Spaces in option values**

```
Unhappily LaTeX strips spaces from options if they are given
in \documentclass or \usepackage (or \RequirePackage), e.g.:
  \usepackage[pdfborder=0 0 1]{hyperref}
Package hyperref now gets
  pdfborder=001
and the result is an invalid PDF file.
As workaround braces can be used:
  \usepackage[pdfborder={0 0 1}]{hyperref}
Some options can also be given in \hypersetup:
  \hypersetup{pdfborder=0 0 1}
In \hypersetup the options are directly processed as key value
options (see package keyval) without space stripping in the value part.
```

```
Alternatively, LaTeX's option handling system can be adapted
to key value options by one of the packages "kvoptions-patch"
(from project "kvoptions") or "xkvltxp" (from project "xsetkeys").
```
### **Index with makeindex**

```
* Package hyperref adds \hyperpage commands by the encap
 mechanism (see documentation of Makeindex),
  if option hyperindex is set (default).
  \hyperpage uses the page anchors that are set by
 hyperref at each page (default). However in the
  default case page numbers are used in anchor names
  in arabic form. If the page numbers in other formats
  are used (book class with \frontmatter, \romannumbering, ...),
  then the page anchors are not unique. Therefore option
  "plainpages=false" is recommended.
* The encap mechanism of Makeindex allows to use one command only
  (see documentation of Makeindex).
  If the user sets such a command, hyperref suppresses its
  \hyperpage command. With logical markup this situation
  can easily be solved:
   \usepackage{makeidx}
   \makeindex
    \usepackage[hyperindex]{hyperref}
   \newcommand*{\main}[1]{\textbf{\hyperpage{#1}}}
    ...
   \index{Some example|main}
* Scientic Word/Scientific WorkPlace users can use
 package robustindex with hyperindex=false.
* Other encap characters can be set by option "encap".
 Example for use of "?":
   \usepackage[encap=?]{hyperref}
```

```
* An other possibility is the insertion of \hyperpage by
```
a style file for makeindex. For this case, hyperref's insertion will be disabled by "hyperindex=false". \hyperpage will be defined regardless of setting of hyperindex.

```
%%% cut %%% hyperindex.ist %%% cut %%%
delim_0 ", \\hyperpage{"
delim_1 ", \\hyperpage{"
delim_2 ", \\hyperpage{"
delim_n "}, \\hyperpage{"
delim_t "}"
encap_prefix "}\\"
encap_infix "{\\hyperpage{"
encap suffix "}"
%%% cut %%% hyperindex.ist %%% cut %%%
```
**Warning "bookmark level for unknown <foobar> defaults to 0"**

```
\makeatletter
\providecommand*{\toclevel@<foobar>}{0}
\makeatother
```
### **Link anchors in figures**

<span id="page-20-0"></span>Getting rid of it:

```
The caption command increments the counter and here is the
place where hyperref set the corresponding anchor. Unhappily
the caption is set below the figure, so the figure is not
visible if a link jumps to a figure.
  In this cases, try package "hypcap.sty" that implements
a method to circumvent the problem.
```
### **Additional unicode characters in bookmarks and pdf information entries:**

```
\documentclass[pdftex]{article}
\usepackage[unicode]{hyperref}
% Support for additional unicode characters:
%
% Example: \backslash. {a} and \{d\}%
% 1. Get a list with unicode data, eg:
% http://www.unicode.org/Public/UNIDATA/UnicodeData.txt
%
% 2. Identify the characters (\cdot, \{a\}, \, \{d\{a\}):
%
% 0227;LATIN SMALL LETTER A WITH DOT ABOVE;...
% 1EA1;LATIN SMALL LETTER A WITH DOT BELOW;...
%
% 3. Calculate the octal code:
% The first characters of the line in the file are
% hex values, convert each byte and prepend them
% with a backslash. (This will go into the PDF file.)
%
% 0227 -> \002\047% 1EA1 \rightarrow \036\241
```

```
%
% 4. Transform into a form understood by hyperref:
%
% Hyperref must know where the first byte starts,
% this is marked by "9" (8 and 9 cannot occur in
% octal numbers):
%
% \002\047 -> \9002\047
\% \036\241 -> \9036\241
%
% Optional: "8" is used for abbreviations:
\% \900 = \80, \901 = \81, \902 = \82, ...
%
\% \9002\047 -> \82\047
%
% 5. Declare the character with LaTeX:
\frac{9}{6}\DeclareTextCompositeCommand{\.}{PU}{a}{\82\047}
\DeclareTextCompositeCommand{\d}{PU}{a}{\9036\241}
```

```
\begin{document}
\setminus\; \section{\={a}, \d{a}, \'{a}, \.{a}}
\end{document}
```
### **Footnotes**

<span id="page-21-0"></span>The footnote support is rather limited. It is beyond the scope to use \footnotemark and \footnotetext out of order or reusing \footnotemark. Here you can either disable hyperref's footnote support by "hyperfootnotes=false" or fiddle with internal macros, nasty example:

```
\documentclass{article}
```
\usepackage{hyperref}

\begin{document}

\makeatletter

#### $A^{\prime\prime}$

```
\footnotemark
  \let\saved@Href@A\Hy@footnote@currentHref
  % remember link name
B^{\prime\prime}\footnotemark
  \let\saved@Href@B\Hy@footnote@currentHref
b\%\addtocounter{footnote}{-1}%
  \addtocounter{Hfootnote}{-1}% generate the same anchor
  \footnotemark
C\%\footnotemark
```
\let\saved@Href@C\Hy@footnote@currentHref

### 9 AUTHORS/MAINTAINERS 23

```
\addtocounter{footnote}{-2}%
  \let\Hy@footnote@currentHref\saved@Href@A
\footnotetext{AAAA}%
  \addtocounter{footnote}{1}%
  \let\Hy@footnote@currentHref\saved@Href@B
\footnotetext{BBBBB}%
  \addtocounter{footnote}{1}%
  \let\Hy@footnote@currentHref\saved@Href@C
\footnotetext{CCCC}%
```
\end{document}

## <span id="page-22-0"></span>**9 Authors/Maintainers**

- \* Sebastian Rahtz
- \* Heiko Oberdiek

## <span id="page-22-1"></span>**10 Bug Reports**

A bug report should contain:

- \* Comprehensive problem description. This includes error or warning messages.
	- \* \errorcontextlines=\maxdimen can be added in the TeX code to get more informations in TeX error messages.
- \* Minimal test file that shows the problem, but does not contain any unnecessary packages and code.
- \* Used drivers/programs.
- \* Version information about used packages and programs. \* If you are using LaTeX, then add "\listfiles". Then a list of version informations is printed at the end of the LaTeX run.
- \* Please no other files than the minimal test file. The other files .log, .dvi, .ps, .pdf are seldom necessary, so send them only on request.

Bug address: Heiko Oberdiek <oberdiek@uni-freiburg.de>

### **Vietnamese part**

<span id="page-22-2"></span>Responsible for the Vietnamese translations of the \autoref names and puvnenc.def are: Han The Thanh <hanthethanh at gmail.com> Reinhard Kotucha <reinhard.kotucha at web.de>

### **Arabic part**

<span id="page-22-3"></span>Responsible for the additions to PU encoding for Arabi is Youssef Jabri <yjabri@ensa.univ-oujda.ac.ma>

## <span id="page-22-4"></span>**11 Known Problems**

- \* (half-done) hyper images (link from thumbnail in text)
- \* Relative links are not sorted out or documented well. For PDF generation:
	- \* With baseurl: all links are considered relative to this URL.

```
* Without baseurl: a relative link without "file:" can be
   achieved by:
     \begingroup
        \hypersetup{linkfileprefix={}}%
        \href{../foo/bar.html}{bar.html}
     \endgroup
* ...
```
## **12 ToDo**

- \* modules
- \* bookmark organisation
- \* documentation
- \* PDF threads
- \* more for PDF forms
	- \* per object setting
- \* vary gap between text and box
- \* PostScript driver: the current implementation doesn't relly support nested links. The start positions should be remembered in a stack, but there are complications with page breaks.

 $*$  ...

## <span id="page-23-0"></span>**13 Versions in TeX distributions**

## **TeX Live**

<span id="page-23-1"></span>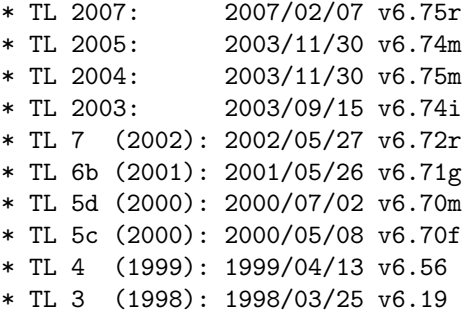